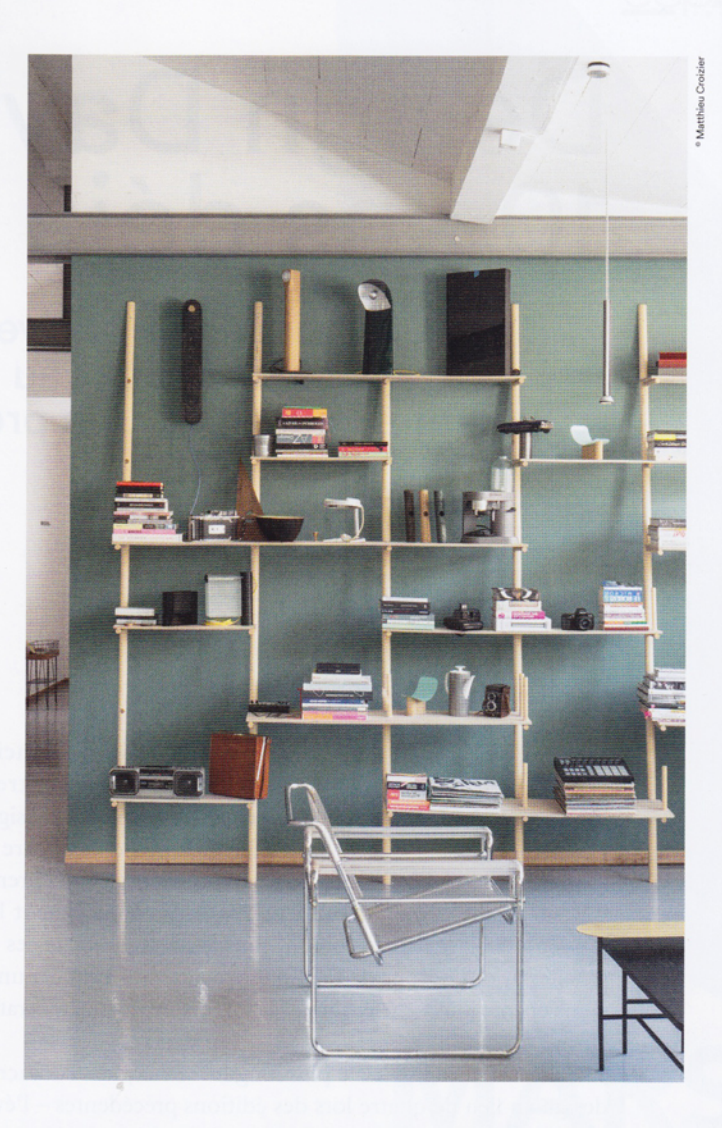

## **Espace d'inspirations**

Toujours à l'affût de nouvelles impulsions, Espaces contemporains et l'agence My Playground développent ensemble une exposition inédite qui décrypte l'air du temps. Nouveaux modes de vie, tendances socioculturelles, objets, matières et lieux inspirants... une sélection présentée de façon intuitive afin de développer une réflexion sur les courants qui laisseront leur empreinte en 2018/2019.

## Coaching déco

Pour la première fois dans le cadre des Design Days, un service de conseil déco est proposé aux visiteurs. La décoratrice et styliste d'intérieur Emmanuelle Diebold met son talent et son savoir-faire au service du public en déployant un large choix de revêtements - tissus, papiers peints, peinture - de meubles et de luminaires afin de guider au mieux les intéressés.

Pour bénéficier d'une heure de coaching déco gratuit et créer sa décoration d'intérieur à son image, l'inscription est indispensable sur designdays.ch.

## Innovation

Les Design Days proposent aussi cette année un cycle de présentations sur le thème des matériaux, organisé en partenariat avec le Prix Design Suisse.

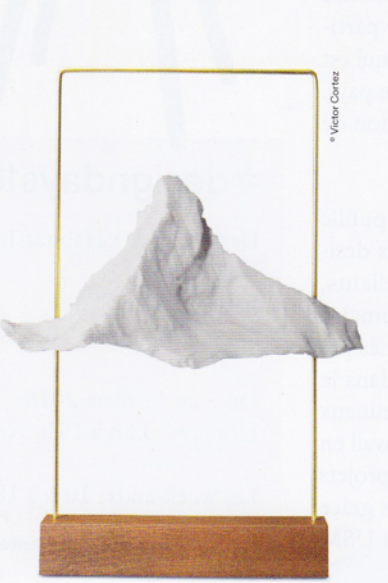

Bibliothèque en chêne «Le Lab» de Raphaël Lutz ● Les porcelaines imprimées d'Estelle Gassmann · Lampe Matterlight de BorisLab.

医医

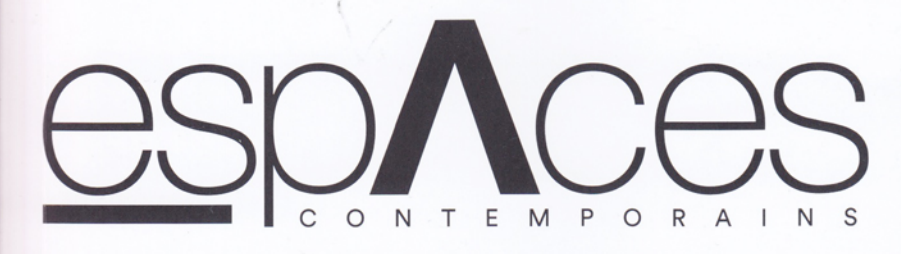

ESPACESCONTEMPORAINS.CH MARS-AVRIL 2018

Les Design Days fêtent leur dixième anniversaire à Beaulieu Lausanne

Aménagement de cuisines, des nouveaux modèles et des idées pour tous les styles

La déco envahit les réseaux. Décryptage du phénomène, de ses causes à ses effets

Des plantes géantes pour<br>booster l'ambiance en invitant la nature chez so

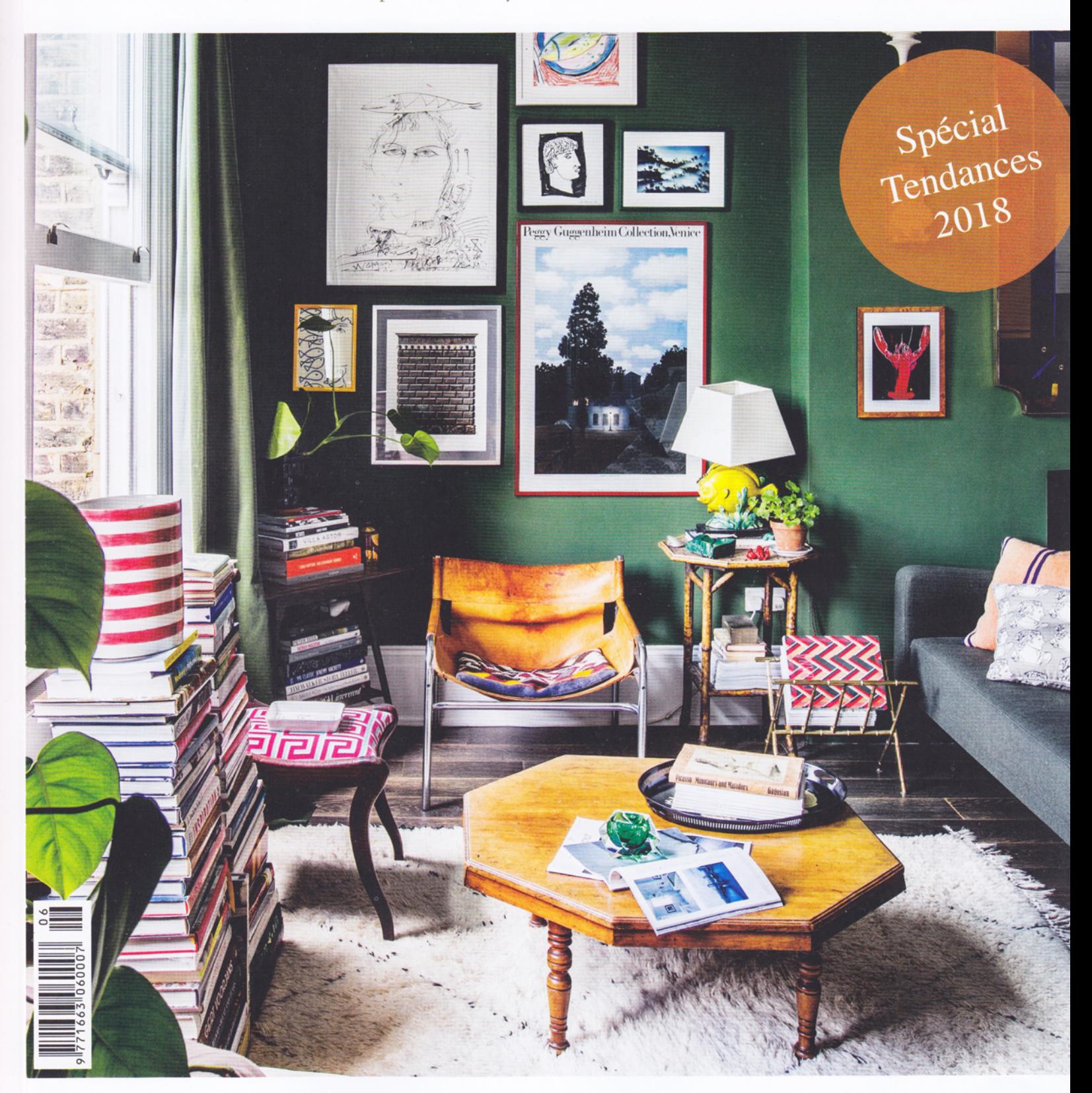